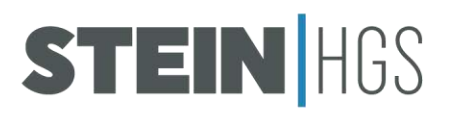

# DRUCKDATENVORGABEN

#### Datenübernahme/-übertragung:

**Per Mail bis zu einer Dateigröße von 15MB, per Datenträger wie CD, DVD oder USB-Stick.**

## Dateiformate:

**Wir drucken aus Dateien in den Formaten: PDF, EPS, TIFF, JPG.** Um etwaige Fehler zu vermeiden, bitten wir um Dateien in ausschließlich diesen Formaten, da es häufig beim Export zu Abweichungen zum ursprünglichen Aussehen kommt. Alle gängigen Grafik- oder Layout-programme bieten die Möglichkeit, die Dateien in den obenstehenden Formaten zu speichern.

## Medienformate/Seitenlayout:

#### **Dateien immer im Maßstab 1:1, bzw. 1:10 (ab einer Länge oder Höhe über 5m) anlegen.**

Die Auflösung der Bilddaten muss auf den Maßstab angepasst sein (siehe Auflösung)

## Farbangaben:

#### **Da im digitalen Druck im CMYK-Modus (vier Farben) gedruckt wird, müssen Dateien immer in CMYK angelegt werden.** Es dürfen keine RGB-Daten verwendet werden, da dies zu enormen Farbabweichungen kommen kann. Volltöne wie HKS, Pantone oder RAL werden in CMYK umgerechnet und werden daher nicht immer zu 100% erreicht. Für uns sind diese Farbangaben nur ein Anhaltspunkt für den gewünschten Farbton. Bei großen Auflagen empfiehlt sich deshalb immer ein Andruckmuster anzufordern. Um eine optimale Schwarzdarstellung zu erreichen, sollte Schwarz im CMYK-Modus mit folgenden Werten angelegt werden: C30%, M30%, Y30%, K100%.

## Datenqualität:

**Am besten geeignet für großformatige Drucke mit optimaler Konturenschärfe sind Vektordateien** (aus Programmen wie Adobe Illustator, Freehand, CorelDraw), da sie eine unbegrenzte Skalierung zulassen. Sollte die Datei nur als Pixeldatei vorliegen oder Bilder enthalten, so muss eine bestimmte Auflösung gegeben sein. Als Richtwert folgende Tabelle:

## **Entfernung zum Druck Auflösung**

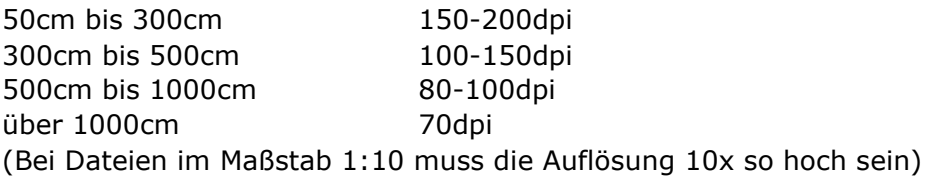

## Schriften:

**Text muss immer in Kurven/Pfade umgewandelt werden oder in der Datei verwendete Schriften müssen mitgeliefert werden.**

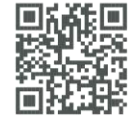

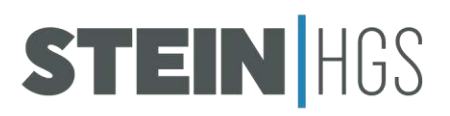

## Linienstärken:

**Linien müssen mindestens eine Strichstärke von 1mm haben, negativ dargestellte Linien besser 2mm stark sein.**

## Sonstiges:

**Um das endgültige Druckformat anzuzeigen, immer einen Linienrahmen (1 Punkt, 50% Schwarz) anlegen. Bitte keine Beschnittzeichen, Passmarken oder Farbkontrollstreifen anlegen.** Außerdem auf Überfüllungen verzichten. In der Datei verwendete Bilder einbetten oder separat mitliefern.

Die gelieferten Daten werden von uns vor dem Druck geprüft. Sollten wir feststellen, dass eine Datei für den Druck nicht geeignet ist, werden wir Sie umgehend informieren, um eventuelle Schritte bzw. Kosten mit Ihnen zu klären. Bei Fragen zu den Grafiken oder einer kompletten Gestaltung beraten wir Sie gern und erstellen Ihnen einen Kostenvorschlag für die Fertigung von druckfähigen Daten nach Ihren Vorgaben oder schon vorhandenen Vorlagen.

#### **Zugaben**

Je nach Konfektionierung müssen unterschiedliche Zugaben angelegt werden.

- 1. **Die Standardkonfektionierung ist eine umlaufende Doppelsicherheitsnaht, die eine Nahtzugabe von 2cm je Seite erfordert.** *Beispiel: Eine Fahne im Endformat 150x400cm muss auf das Druckformat 154x404cm angelegt werden*
- 2. Heißgeschnittene Konfektionierung erfordert keine Zugabe (das Druckformat entspricht dem Endformat).
- 3. Konfektionierung mit Hohlsaum erfordert wiederum unterschiedliche Zugaben **a. Hohlsaum aus Besatzband: Zugabe wie 1. Standardkonfektionierung**
	- b. **zusätzlicher Hohlsaum aus Grundmaterial** (das Endformat erhöht sich um den Hohlsaum, die Naht befindet sich an der Kante der Fahnenfläche) Berechnung: Durchmesser x 4 + 2cm Nahtzugabe oder flachgemessener Hohlsaum x 2 + 2cm Nahtzugabe

*Beispiel: Bannerfahne 75Ox4O0cm mit Doppelsicherheitsnaht und Hohlsaum oben zur Aufnahme eines Holzstabes mit einem Durchmesser von 3cm: Hohlsaum = 3cm x 4 + 2crn = 14cm das Druckformat muss oben mit 14cm Zugabe und die übrigen Kanten mit 2cm Zugabe angelegt werden, also 154x416cm*

*c.* **inklusiver Hohlsaum aus Grundmaterial** (das Endformat enthält den Hohlsaum, Naht befindet sich innerhalb der Fahnenfläche) Berechnung: Durchmesser x 2 + 2cm Nahtzugabe oder flachgemessener Holsaum + 2cm Nahtzugabe

*Beispiel: Bannerfahne 150x400 (m mit Doppelsicherheitsnaht und Hohlsaum oben zur Aufnahme eines Holzstabes mit einem Durchmesser von 3cm: Hohlsaum = 3cm x 2 + 2cm = 8cm, das Druckformat muss oben mit 8cm Zugabe und die übrigen Kanten mit 2cm Zugabe angelegt werden, also 154x410cm* 

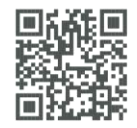

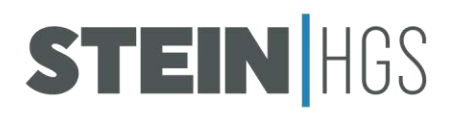

#### **Die nachstehenden Zeichnungen dienen der Veranschaulichung:**

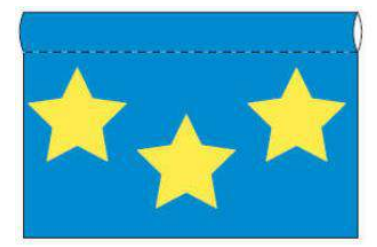

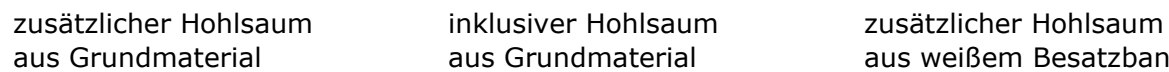

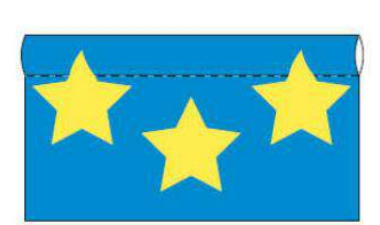

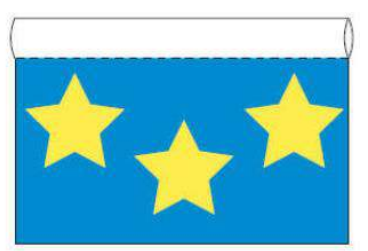

aus Grundmaterial aus Grundmaterial aus weißem Besatzband

**FALSCH!** 

#### Hinweis:

Da wir im Verfahren des textilen Durchdrucks arbeiten, erscheinen die Rückseiten der Flaggen spiegelverkehrt und um zu vermeiden, dass Motive am Rand durch das Umschlagen des Saumes verdeckt werden, muss ein Abstand zur Kante von mindesten 4cm eingehalten werden. Bei Motiven im Anschnitt muss das Motiv in der Zugabe gespiegelt werden, damit es auch rückseitig korrekt dargestellt wird. Zur Veranschaulichung nachstehende Zeichnung:

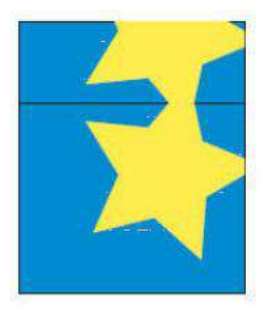

Zugabe falscher Zugabe Umsäumen

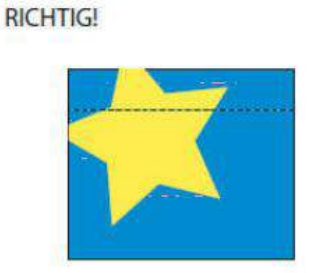

Vorderseite mit Resultat Rückseite Vorderseite mit Rückseite 2cm gespiegelter nach dem Umsäumen Resultat 2cm nach dem

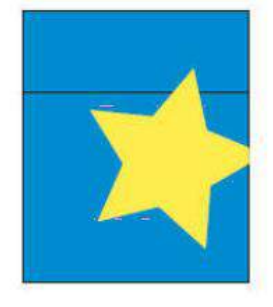

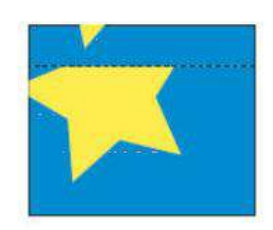

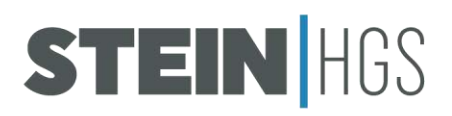

# **Checkliste**

- Dateiformate: PDF, JPG, EPS, TIFF
- Medienformate/Seitenlayout: Maßstab 1:1, bzw. 1:10
- Farbangaben:
	- o CMYK-Modus
	- o kein RGB
	- $\circ$  Schwarz = C30%, M30%, Y30%, K100%
- Datenqualität:

Vektordateien oder ausreichende Auflösung von Bilddaten

- □ Schriften: in Kurven/Pfade umwandeln oder Schriften mitliefern
- Linienstärken: mindestens 1mm
- **D** Sonstiges:

Druckformat-Linienrahmen (1 Punkt, 50% Schwarz) keine Beschnittzeichen keine Passmarken keine Farbkontrollstreifen keine Überfüllungen

D Zugaben: Standard 2cm je Seite

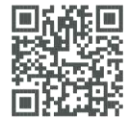